# From questions to interventions

Towards an integrated model for using paradata to monitor and improve fieldwork.

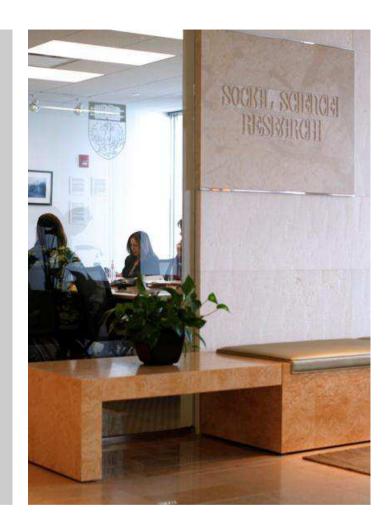

Kyle Fennell and Tom W. Smith

Presented at 1st DASISH Quantitative Workshop December 2012

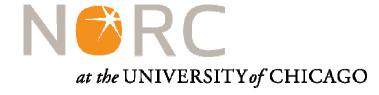

#### **Outline**

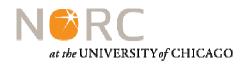

- 1. Introduction to NORC
- 2. Paradata basics
- 3. Capturing paradata
- 4. Managing paradata
- 5. Using paradata
- 6. Recommended framework

### Topic 1

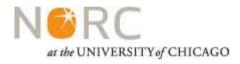

**Introduction to NORC** 

#### NORC

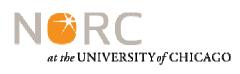

- Founded in 1941, NORC's mission is to conduct high-quality social science research in the public interest. Our work is grounded in a commitment to research excellence, innovation, dissemination of data and findings, and collegiality.
- Our capabilities include research design, data collection, analysis, and dissemination.
- Visit <a href="http://www.norc.org">http://www.norc.org</a> for more details.

#### Who we are

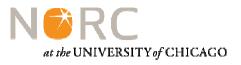

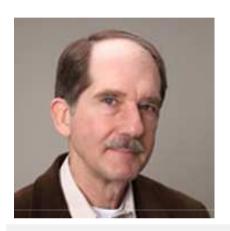

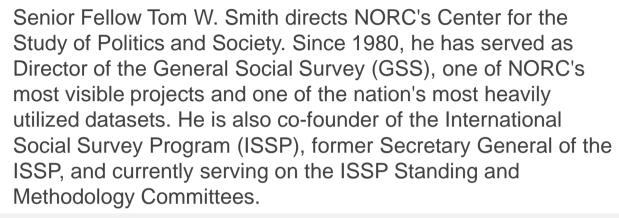

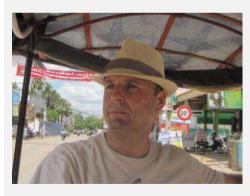

Kyle Fennell is Associate Director of Field Operations at NORC. Since he was hired in 2002, Fennell has participated in every aspect of in-field survey operations including recruiting, training, and management of field resources. Fennell has developed processes and systems for monitoring field interviewer recruiting, cost, and production which are essential to the efficient management of NORC's large-scale field studies. Fennell's expertise includes staffing, survey management, and the use of paradata as a decision making tool.

#### Selected NORC Studies

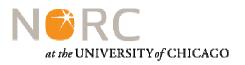

General Social Survey (GSS) National Longitudinal Survey of Youth 1979 (NLSY79) National Longitudinal Survey of Youth 1997 (NLSY97)

Survey of Consumer Finances (SCF)

National Survey of Early Care and Education (NSECE) National Social Health and Aging Project (NSHAP) Residential
Energy
Consumption
Survey (RECS)

National Immunization Survey (NIS)

Survey of Doctorate Recipients (SDR)

Survey or Earned Doctorates (SED)

Data Enclave

International Projects

## Topic 2

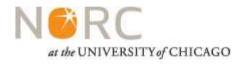

**Paradata basics** 

#### What are Paradata?

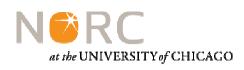

 "Paradata are automatic data collected about the survey data collection process captured during computer assisted data collection, and include call records, interviewer observations, time stamps, keystroke data, travel and expense information, and other data captured during the process." (Kreuter, Couper, and Lyberg, 2010)

#### What are Paradata, 2

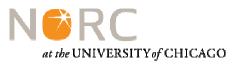

#### Micro and Macro

# Administrative, Procedural, and Observational

### Byproduct and by design

Source: JANS, ET AL.(2010)

#### Questions Paradata Help Answer

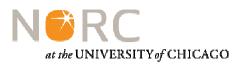

How is data collection progressing?

How are interviewers performing?

How is sample performing?

Is data quality acceptable?

### Topic 3

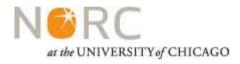

**Capturing Paradata** 

# Interviewer Generated Paradata

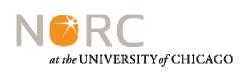

- Interviewers generate paradata when they
  - Make observations about Housing Units
  - Select dispositions
  - Enter comments during interviews
  - Write records of contact (ROCs)
- Interviewer generated paradata often
  - Require labor to produce
  - Include errors and missing data
  - CAI systems can reduce error and increase efficiency

#### **Observational Paradata**

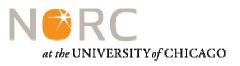

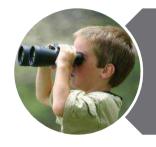

Use interviewer observations to validate sample design

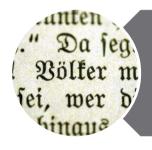

Use post-interview debriefing comments to help improve data quality

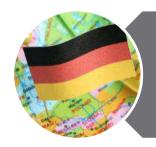

Link interviewer comments, GPS data, and pictures to improve data quality

#### Computer Generated Paradata

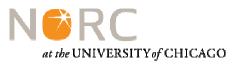

- Computer generated paradata
  - Can be captured anytime an "event" occurs.
    - Time stamps for entering and exiting screens in a questionnaire
    - Recordings which begin and end at set intervals
    - Off path data trail
    - Coordinates from GPS devices
  - Can be derived data from interviewer data (most advanced disposition, length of comments,....)
  - Require planning and investment prior to data collection
  - Can overwhelm staff

#### Paradata and PAPI

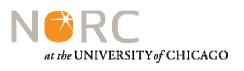

# It is possible to collect paradata during PAPI efforts

- Use an IVR system so that interviewers can call in reports
- Have interviewers provide verbal progress reports to managers
- Data enter paper contact logs along with questionnaire data.
- Pair online case management system with paper questionnaires

#### Recommendations

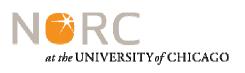

- Think about capturing paradata when designing systems
- Automate as much as possible and use structured forms for everything else.
- Estimate the cost of collecting and using paradata
- Don't attempt to be too precise, but gather as much detail as you can
- Pretest the paradata collection tool and process for retrieving data from interviewers
- Train staff on paradata collection and monitor quality from start of effort.

### Topic 4

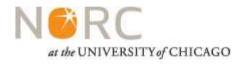

**Managing paradata** 

#### Storage

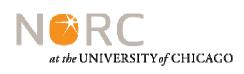

Secure locations for raw data and for data files needed for analysis

Secure enough space for the entire field period

Be prepared for case resets

Set up data access rights to protect data while making approved use as easy as possible.

#### Cleaning and processing

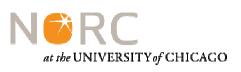

Check data before using reports

Expect errors and missing data

Correct errors in the source file

Recode to reduce noise

### Topic 5

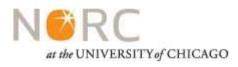

Using paradata for analysis and project management

#### **NORC** Data Warehouse

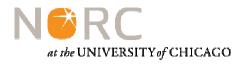

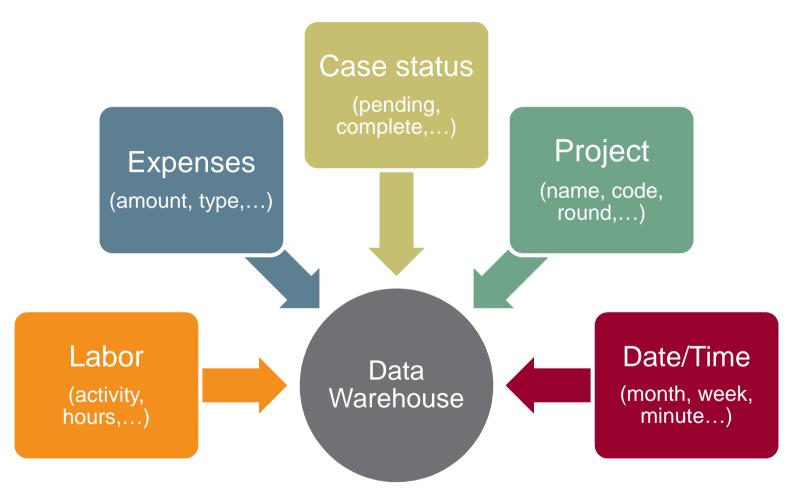

Lesson: It is possible to harmonize paradata across projects

#### Paradata in public data files

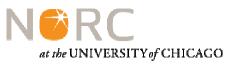

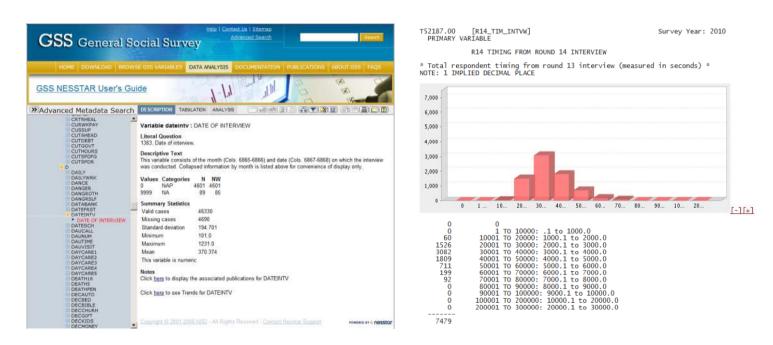

GSS: <a href="http://www3.norc.org/GSS+Website/Data+Analysis/">http://www3.norc.org/GSS+Website/Data+Analysis/</a>

NLSY: <a href="https://www.nlsinfo.org/investigator/">https://www.nlsinfo.org/investigator/</a>

Lesson: Paradata can be integrated into public use data

#### Example: Sample Status

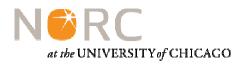

|                                     | Week 1 | Week 2 |                                  | Week 1 | Week 2 |
|-------------------------------------|--------|--------|----------------------------------|--------|--------|
| 1. SAMPLE STATUS                    |        |        | 3. HEF PENDING CODES             |        |        |
| Assigned Lines                      | 7725   | 7725   | Partial/HEF (14)                 | 0      | 53     |
| (+) Missed Housing Units            | 37     | 46     | Partial/HEF Done/Quex Pnd (15)   | 0      | 272    |
| (-) Out of Scope                    | 249    | 323    | HEF Other (16)                   | 85     | 4      |
| NET SAMPLE                          | 7513   | 7448   | TOTAL PENDING HEF                | 433    | 452    |
| 2. PRE-HEF PENDING CODES            |        |        | 4. QUEX PENDING CODES            |        |        |
| No Action (00)                      | 1642   | 1001   | R not Home (18)                  | 0      | 254    |
| FI Locating (01)                    | 168    | 177    | R Permanently Incapacitated (19) | 0      | 0      |
| FM Locating Needed (02)             | 0      | 69     | Quex Refused by HU Contact (29)  | 196    | 104    |
| CO Locating Needed (03)             | 0      | 0      | Quex Refused by R (31)           | 0      | 267    |
| Case Returned WITH New Info (04)    | 0      | 0      | Letter Sent (33)                 | 0      | 0      |
| Case Returned WITHOUT New Info (05) | 0      | 0      | Letter Request (32)              | 0      | 0      |
| Not Accessible HU (06)              | 21     | 151    | Quex Appt by HU Contact (34)     | 15     | 16     |
| No One Home (07)                    | 10     | 1644   | Quex Appointment by R (36)       | 0      | 327    |
| Spanish Needed (09)                 | 324    | 56     | Quex Broken Appointment (37)     | 356    | 115    |
| Callback (General) (10)             | 49     | 782    | Partial/Quex (38)                | 104    | 18     |
| HEF Appointment (11)                | 0      | 0      | Quex Other (39)                  | 17     | 14     |
| HEF Broken Appointment (12)         | 0      | 0      | Interm Unlocatable (50)          | 0      | 0      |
| Temporary Refusal for HEF (13)      | 245    | 368    | Interm Not Accessible HU (51)    | 0      | 0      |
| TOTAL PENDING PRE-HEF               | 4892   | 4251   | Intm R Absent All Field Prd (53) | 0      | 0      |
| 3. HEF PENDING CODES                |        |        | Interm Entire HU Unavailbl (54)  | 0      | 0      |
| Partial/HEF (14)                    | 0      | 53     | Interm Refusal for HEF (55)      | 0      | 0      |
| Partial/HEF Done/Quex Pnd (15)      | 0      | 272    | Interm Refusal for Quex (56)     | 0      | 0      |
| HEF Other (16)                      | 85     | 4      | Intm R Permntly Incapacitd (57)  | 0      | 0      |
| TOTAL PENDING HEF                   | 433    | 452    | Interm Other (58)                | 0      | 0      |
| 4. QUEX PENDING CODES               |        |        | 5. FM SPECIAL CODES              |        |        |
| R not Home (18)                     | 0      | 254    | FM Hold (59)                     | 0      | 3      |
| R Permanently Incapacitated (19)    | 0      | 0      | TOTAL PENDING QUEX               | 1069   | 1186   |

Lesson: Paradata can support responsive designs.

# Example: Actual vs. Projected Production

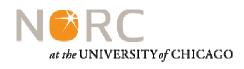

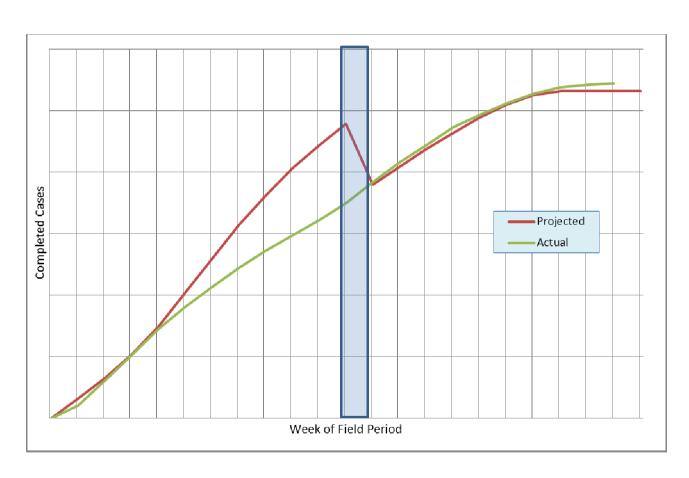

Lesson: Use paradata to adjust expectations early on.

### Example: NIR/OOS Reasons

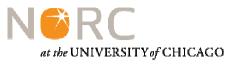

| Final NIR/OOS Summary          |       |        |    |    |    |    |  |  |  |
|--------------------------------|-------|--------|----|----|----|----|--|--|--|
|                                |       | Region |    |    |    |    |  |  |  |
| Description                    | Total | 1      | 2  | 3  | 4  | 5  |  |  |  |
| All Final NIR/OOS              | 416   | 83     | 80 | 73 | 88 | 92 |  |  |  |
| Other NIR reason               | 0     | 0      | 0  | 0  | 0  | 0  |  |  |  |
| Inaccessible - prison/other    | 16    | 5      | 3  | 2  | 5  | 1  |  |  |  |
| Respondent too ill/handicapped | 6     | 1      | 0  | 0  | 0  | 5  |  |  |  |
| Inaccessible - military        | 15    | 6      | 2  | 4  | 2  | 1  |  |  |  |
| Unlocatable                    | 46    | 12     | 5  | 12 | 8  | 9  |  |  |  |
| Very hostile refusal           | 20    | 8      | 3  | 5  | 2  | 2  |  |  |  |
| Hostile refusal                | 19    | 1      | 6  | 1  | 10 | 1  |  |  |  |
| Refusal                        | 122   | 5      | 12 | 25 | 30 | 50 |  |  |  |
| Gatekeeper refusal             | 27    | 8      | 4  | 8  | 5  | 2  |  |  |  |
| Deceased in current round      | 4     | 2      | 0  | 1  | 1  | 0  |  |  |  |
| Blocked Cases                  | 110   | 25     | 40 | 12 | 16 | 17 |  |  |  |
| Deceased in prior round        | 31    | 10     | 5  | 3  | 9  | 4  |  |  |  |

**Lesson:** Sometimes detail is useful, but be prepared for noise

### **Example: Contact Times**

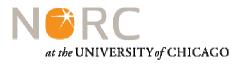

| Contact attempts by day of week and time of day |     |     |      |     |       |     |     |          |  |
|-------------------------------------------------|-----|-----|------|-----|-------|-----|-----|----------|--|
| Contact window                                  | Sun | Mon | Tues | Wed | Thurs | Fri | Sat | All Days |  |
| Slot 1: Before 9 AM                             | 1   |     | 1    |     | 1     | 2   | 2   | 7        |  |
| Slot 2: 9 AM-12 PM                              | 13  | 29  | 5    | 18  | 11    | 21  | 45  | 142      |  |
| Slot 3: 12 - 3 PM                               | 33  | 31  | 16   | 19  | 34    | 44  | 38  | 215      |  |
| Slot 4: 3 - 6 PM                                | 24  | 20  | 20   | 12  | 24    | 24  | 45  | 169      |  |
| Slot 5 : 6 - 9 PM                               | 8   | 19  | 9    | 21  | 13    | 14  | 4   | 88       |  |

**Lesson:** Be ready to take action if data show divergence from protocols

#### Example: Benchmarks

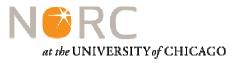

| Benchmark Update               |        |        |                      |  |  |  |
|--------------------------------|--------|--------|----------------------|--|--|--|
| Benchmark                      | Target | Actual | % of target Progress |  |  |  |
| Interviews during the week     | 100    | 59     | 59                   |  |  |  |
| Interviews yesterday           | 17     | 21     | 124                  |  |  |  |
| Cases worked yesterday         | 285    | 283    | 99                   |  |  |  |
| Interviewers working yesterday | 47     | 49     | 104                  |  |  |  |

- The weekly target is calculated by subtracting the actual interview total as of the end of the prior week from the cumulative production goal for the selected week.
- Because weekend production has been slower than weekday production, daily production targets for Saturday and Sunday are 50% of the weekday target. The daily production target for weekdays during the selected week is 17.
- During the last 7 days, the project has averaged one completed interview for each 17.12 cases worked by an FI. The targeted number of cases to work equals the daily interview target multiplied by 17.12.
- During the last 7 days, interviewers have worked an average of 6.02 cases on the days they worked. The targeted number of FIs working equals the goal for cases worked divided by 6.02.

**Lesson:** Be careful about sharing data if some stakeholders do not want performance to be public

#### **Example: Monitoring Labor**

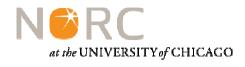

|        | Interviewers |         |           | Lat   | oor      | Produc         | ctivity      |
|--------|--------------|---------|-----------|-------|----------|----------------|--------------|
|        |              |         |           |       |          | FIs Completing | % Completing |
| Week   | Active       | Working | % Working | Hours | Hours/FI | a Case         | a Case       |
| Week 1 | 90           | 85      | 94%       | 2,771 | 32.60    | 81             | 95%          |
| Week 2 | 140          | 130     | 93%       | 2,559 | 19.68    | 130            | 100%         |
| Week 3 | 200          | 175     | 88%       | 2,500 | 14.29    | 149            | 85%          |
| Week 4 | 250          | 200     | 80%       | 4,500 | 22.50    | 180            | 90%          |
| Week 5 | 250          | 225     | 90%       | 4,250 | 18.89    | 169            | 75%          |

**Lesson:** Production and efficiency issues are often first evident in labor reports. Pay close attention to these data.

# Example: Refusals (7 day running average)

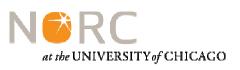

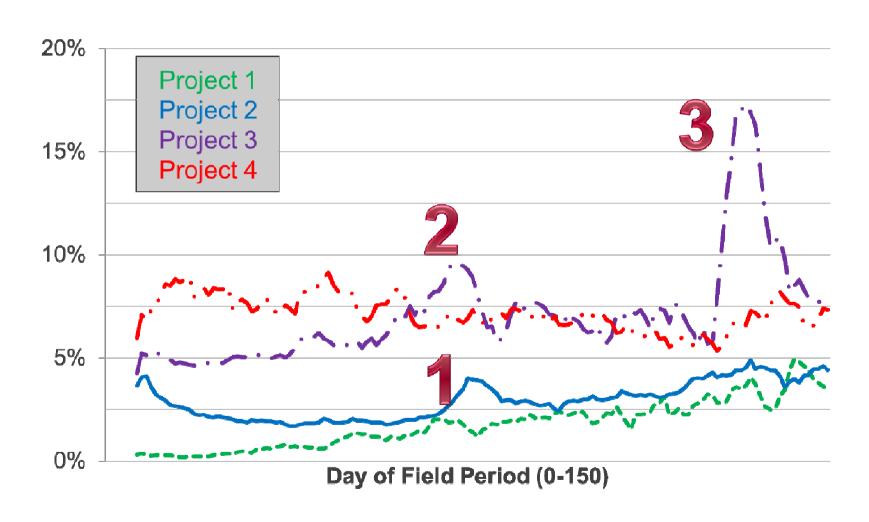

# Example: Monitoring Level of Effort

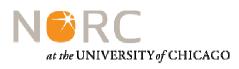

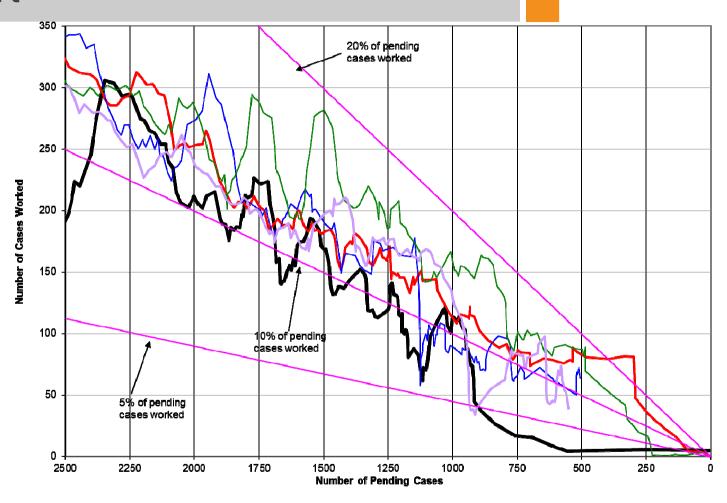

**Lesson:** Watch for spikes and dips in level of outreach. These can be early indicators of struggles in the field.

# Example: Matching Staff to Work Locations

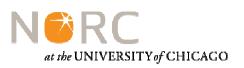

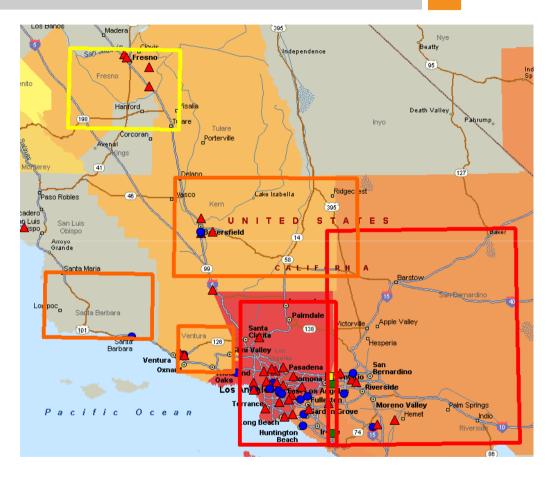

**Lesson:** Mapping and use of GIS can help clarify patterns in your data. They can also distract.

#### **Example: Coordinating Travel**

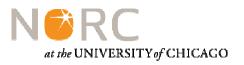

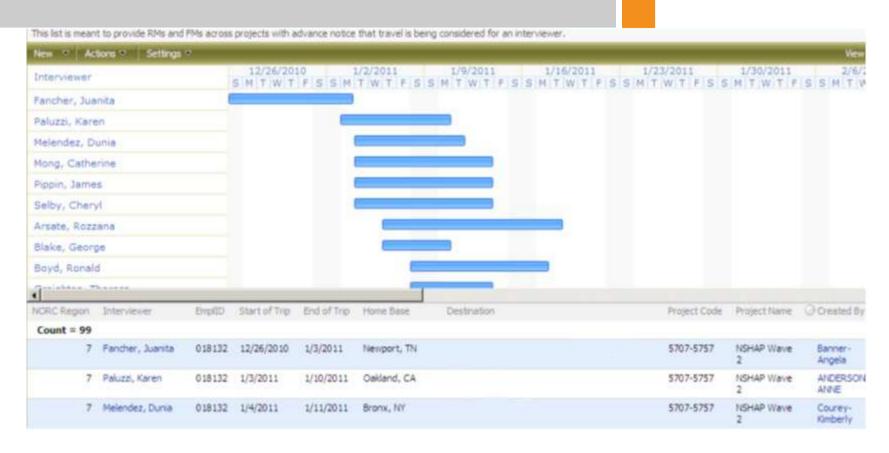

**Lesson:** Sometimes it is best to share raw data rather than a report.

#### **Example: Quality Metrics**

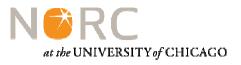

| Report  |        |            |                     | # Send    | # Of | Item Non- | CARI    |
|---------|--------|------------|---------------------|-----------|------|-----------|---------|
| Week    | Region | Inteviewer | Overall Status      | /Receives | ROCs | response  | consent |
| Week 12 | С      | Aaron      | Attention suggested | 12        | 94   | 5.71%     | 100%    |
| Week 12 | С      | Beverly    | Doing Fine          | 25        | 63   | 3.39%     | 100%    |
| Week 12 | С      | Candace    | Review performance  | 3         | 15   | 8.83%     | 100%    |
| Week 12 | С      | Doug       | Review performance  | 2         | 8    | 4.18%     | 100%    |
| Week 12 | С      | Ethel      | Review performance  | 15        | 20   | 7.69%     | 89%     |
| Week 12 | С      | Fran       | Review performance  | 3         | 39   | 4.95%     | 89%     |
| Week 12 | С      | Grace      | Doing Fine          | 34        | 190  | 4.42%     | 90%     |
| Week 12 | С      | Howard     | Attention suggested | 9         | 42   | 6.09%     | 100%    |
| Week 12 | С      | Inez       | Attention suggested | 5         | 65   | 3.90%     | 95%     |

**Lesson:** Use text and color to help guide interpretation of data (but test your strategy with users first).

#### Example: CARI Review

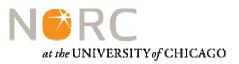

| click here to listen to aud                           | io Files                        | click h      | ere to read Call Notes |      |  |  |  |
|-------------------------------------------------------|---------------------------------|--------------|------------------------|------|--|--|--|
| Question Wording                                      |                                 |              |                        |      |  |  |  |
| Pick a question:                                      | H-3112 -                        |              | -                      |      |  |  |  |
| What is the highest grade you have ever completed     | as of today?                    |              |                        |      |  |  |  |
|                                                       |                                 |              |                        |      |  |  |  |
|                                                       |                                 |              |                        |      |  |  |  |
| Are audio files available for this case?              |                                 |              |                        |      |  |  |  |
| Recordings available                                  |                                 | <b>-</b>     |                        |      |  |  |  |
| Could you hear the the R (or a voice other than the F | T)?                             |              |                        |      |  |  |  |
| Yes                                                   |                                 | ₩.           |                        |      |  |  |  |
| Did you hear two distinct voices on the recordings (  | the FI and the Respondent)? (Ex | rer = 4)     |                        |      |  |  |  |
| Pass                                                  |                                 | *            |                        |      |  |  |  |
| Were all the questions read verbatim? (Error = 2)     |                                 |              |                        |      |  |  |  |
| Pass                                                  |                                 | <b>*</b>     |                        |      |  |  |  |
| Did FI probe without bias and without leading the Re  | spondent? (Error = 2)           |              |                        |      |  |  |  |
| Pass                                                  |                                 | ▼            |                        |      |  |  |  |
| Other comments                                        |                                 |              |                        |      |  |  |  |
| good                                                  |                                 |              |                        |      |  |  |  |
|                                                       |                                 |              |                        |      |  |  |  |
|                                                       | D 21 10                         |              |                        |      |  |  |  |
| Overall score for this review                         | Does this case need fu          | rther review | Mark Review as Comp    | lete |  |  |  |
| Pass                                                  | → No                            | ×            |                        |      |  |  |  |

**Lesson:** Be wary of plans which require extensive manual coding of paradata before they can be used.

### Topic 6

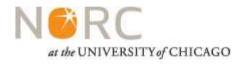

Framework for using paradata

#### Identify your Priorities

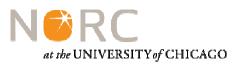

# Empower, understand, or control?

Raw data, reports, or dashboards?

#### Suggested framework

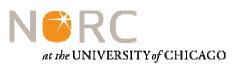

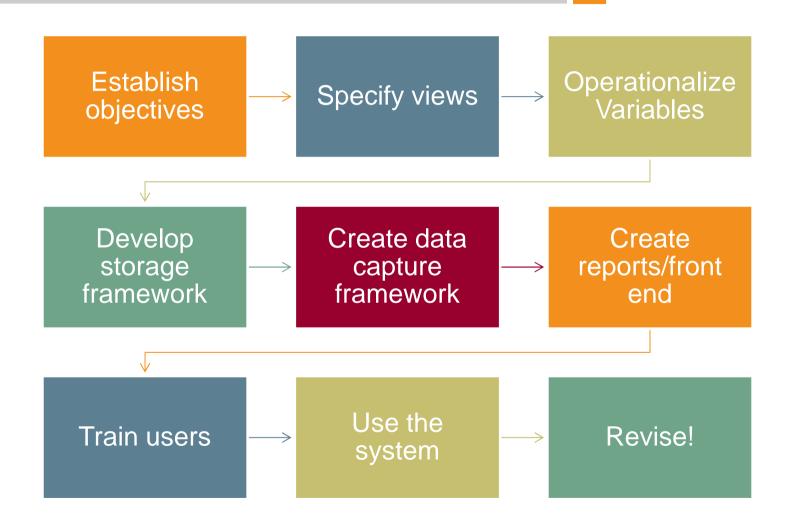

# Topic 7

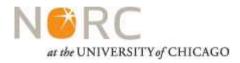

**Discussion** 

Kyle Fennell NORC 55 East Monroe St, 30<sup>th</sup> Floor Chicago, IL 60618 312-759-4055 Fennell-kyle@norc.org

#### Thank You!

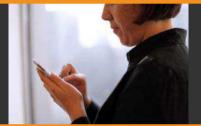

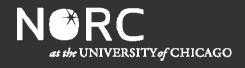

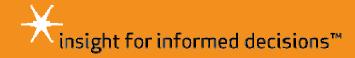